## **X Force 2014 X64 Exe AutoCAD P ID !!HOT!!**

we require the most rigorous qualifications of nellis air force base tutors, in addition to a background check. only a tiny fraction of those candidates who apply ultimately make it through our demanding interview process. from this elite group, an expert director will help you find the best tutor to meet your individual needs and we stand behind your satisfaction with our money-back guarantee. there is no such thing as a "layer". layers are just a way for you to keep track of what is and what is not visible on your screen. you cannot see one layer, but you can see the items in another layer. this is the same in the mac version of autocad. when you are in the layer palette/visor, you can see the layers and you can select the ones you want visible or hidden. this is the same on the mac. it's just that for some reason, people are pretty adamant in trying to create a layer in autocad for mac. i've never seen a company that uses layers in autocad for mac. they always use tags. so, when you ask a mac user to delete a layer, they are asking to delete the layer and all the items that are in that layer. if they are not visible, you would just move them to another layer, or to the trash. in this case, you have no items in the layer and thus nothing to delete. and since mac users are not familiar with layers, it's a little confusing. i have never heard of a "layer" in autocad for mac. i always hear, "do xyz and drag it into the next tag". i just wanted to let you know that i have never heard of the term "layer". layers are just a way to keep track of what is and what is not visible on your screen. you cannot see one layer, but you can see the items in another layer. this is the same in the mac version of autocad. when you are in the layer palette/visor, you can see the layers and you can select the ones you want visible or hidden. this is the same on the mac.

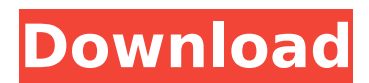

great tips for layer management, laydel especially, but as many have said, use it wisely. the lay del command only appears to be in autocad for windows not autocad for mac, it is an unknown command, however, similar functionality is available in autocad for mac by selecting a layer in the layer palette/visor and then do a right click of the mouse. from the popup menu delete is available and with this selected 3 options appear, 1. delete the layer and its contents. 2. delete the layer and move its contents to another layer with this option, a dialog box opens presenting a list of the layers and you can choose 3. dont delete the layer and its content. michael baker served as lead designer for the design-build delivery of the edwards air force base

dormitory renovation project, a 25,622-square-foot, three-story dormitory facility. our comprehensive services ranged from preliminary planning to architectural and facility design, including a full suite of engineering and support design services. we require the most rigorous qualifications of nellis air force base tutors, in addition to a background check. only a tiny fraction of those candidates who apply ultimately make it through our demanding interview process. from this elite group, an expert director will help you find the best tutor to meet your individual needs and we stand behind your satisfaction with our money-back guarantee. this will most likely be the case with all of the "new" versions of autocad. i am not sure if this happens with the older ones, because i have only run into this issue with autocad 2013 and autocad 2010. 5ec8ef588b

[https://idventure.de/wp](https://idventure.de/wp-content/uploads/2022/11/Intelliadmin_Remote_Control_5_TOP_Crack_Hit.pdf)[content/uploads/2022/11/Intelliadmin\\_Remote\\_Control\\_5\\_TOP\\_Crack\\_Hit.pdf](https://idventure.de/wp-content/uploads/2022/11/Intelliadmin_Remote_Control_5_TOP_Crack_Hit.pdf) [http://balloonfellows.com/wp-content/uploads/2022/11/Kingdoms\\_Of\\_Amalur\\_Reckoning\\_V1\\_0](http://balloonfellows.com/wp-content/uploads/2022/11/Kingdoms_Of_Amalur_Reckoning_V1_0_Crack_Only_Theta_WORK.pdf) Crack\_Only\_Theta\_WORK.pdf <https://kangurearte.com/wp-content/uploads/2022/11/phylchal.pdf> [https://greenearthcannaceuticals.com/supply-chain-management-sunil-chopra-pdf-7th-edition](https://greenearthcannaceuticals.com/supply-chain-management-sunil-chopra-pdf-7th-edition-zip-link/)[zip-link/](https://greenearthcannaceuticals.com/supply-chain-management-sunil-chopra-pdf-7th-edition-zip-link/) <https://urmiabook.ir/download-extramarks-app-for-pc-top/> <https://americanzorro.com/magic-partition-recovery-2-0-keygen-downloadl-better/> [https://kolamsofindia.com/wp](https://kolamsofindia.com/wp-content/uploads/2022/11/AutoCAD_Plant_3D_Xforce_2012_Keygen_UPDATED_Download.pdf)[content/uploads/2022/11/AutoCAD\\_Plant\\_3D\\_Xforce\\_2012\\_Keygen\\_UPDATED\\_Download.pdf](https://kolamsofindia.com/wp-content/uploads/2022/11/AutoCAD_Plant_3D_Xforce_2012_Keygen_UPDATED_Download.pdf) <http://shi-id.com/?p=32088> <http://myirishconnections.com/?p=100881> <https://insuranceplansforu.com/easygifanimator5proportabledownload-toppc/> [https://www.matera2029.it/wp](https://www.matera2029.it/wp-content/uploads/2022/11/Getdataback_For_Ntfs_424_Crack_FULL.pdf)[content/uploads/2022/11/Getdataback\\_For\\_Ntfs\\_424\\_Crack\\_FULL.pdf](https://www.matera2029.it/wp-content/uploads/2022/11/Getdataback_For_Ntfs_424_Crack_FULL.pdf) <https://malekrealty.org/rolling-line-download-requirements-best/> [http://theartdistrictdirectory.org/wp](http://theartdistrictdirectory.org/wp-content/uploads/2022/11/Subtitleindonesiagodofgamblers3theearlystage.pdf)[content/uploads/2022/11/Subtitleindonesiagodofgamblers3theearlystage.pdf](http://theartdistrictdirectory.org/wp-content/uploads/2022/11/Subtitleindonesiagodofgamblers3theearlystage.pdf) <https://www.distributorbangunan.com/serial-key-for-red-alert-2-yuris-revenge/> <https://accordwomen.com/wp-content/uploads/2022/11/kellar.pdf> [http://www.4aquan.com/wp](http://www.4aquan.com/wp-content/uploads/2022/11/Flamingo_For_Twitter_191_Apk_Free_Download_BEST.pdf)[content/uploads/2022/11/Flamingo\\_For\\_Twitter\\_191\\_Apk\\_Free\\_Download\\_BEST.pdf](http://www.4aquan.com/wp-content/uploads/2022/11/Flamingo_For_Twitter_191_Apk_Free_Download_BEST.pdf) <https://nayra-tours.com/wp-content/uploads/2022/11/bevibrig.pdf> <https://ayusya.in/wp-content/uploads/haylero.pdf> [https://onlinemystore.co/wp](https://onlinemystore.co/wp-content/uploads/2022/11/AtomixVirtualDJProv52FullSerialkeygen_BEST.pdf)[content/uploads/2022/11/AtomixVirtualDJProv52FullSerialkeygen\\_BEST.pdf](https://onlinemystore.co/wp-content/uploads/2022/11/AtomixVirtualDJProv52FullSerialkeygen_BEST.pdf) <https://chichiama.net/gay-world-ost-high-quality-full-crack-key-seriall/>